## **MODULO DI ISCRIZIONE A "LA 48H"**

*indetto da Macass APS*

(da compilare in ogni sua parte, pena l'automatica esclusione dal concorso)

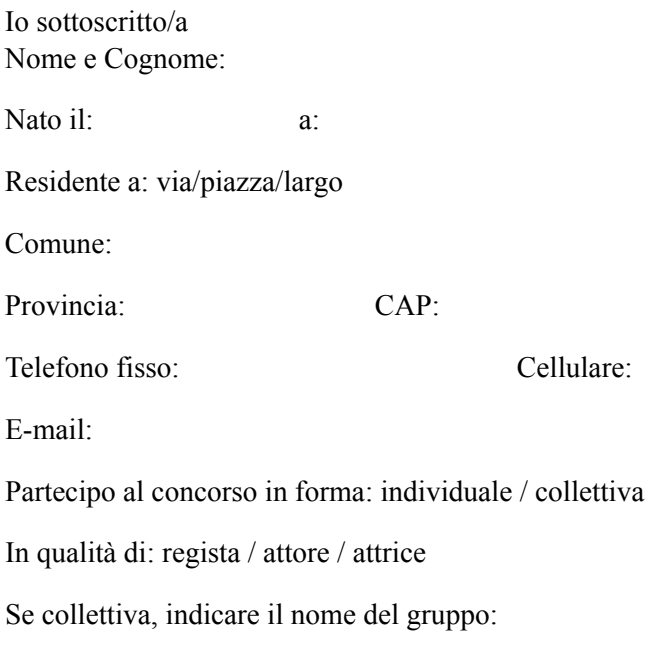

Lettera Motivazionale:

Link Showreel e/o a lavoro rappresentativo (indicare nome e link)<sup>2</sup>:

- Dichiaro che l'opera presentata sarà frutto del mio ingegno, non è stata premiata in altri concorsi e non è stata pubblicata.

- Dichiaro di accettare integralmente tutte le norme e le disposizioni contenute nel regolamento del concorso, di cui ho preso visione, senza alcuna condizione o riserva.

- Acconsento all'uso gratuito dell'opera ai fini di pubblicazioni curate da Macass APS, senza nulla a pretendere a titolo di diritto d'autore pur rimanendo il proprietario dell'opera.

- Autorizzo al trattamento dei miei dati personali ai fini istituzionali, ai sensi della legge di cui sotto.

Lì, \_\_\_\_\_\_\_\_\_\_\_\_\_\_\_\_\_\_\_\_\_\_\_\_\_\_

Firma chiaramente leggibile

\_\_\_\_\_\_\_\_\_\_\_\_\_\_\_\_\_\_\_\_\_\_\_\_\_\_\_\_\_\_\_\_\_\_\_\_\_\_\_\_\_\_\_\_\_\_

In relazione agli artt. 13 e 23 del D.Lg n. 196/2003 recanti disposizioni a tutela delle persone ed altri soggetti rispetto al trattamento dei dati personali, Vi informiamo che i Vs. dati anagrafici, personali ed identificativi saranno utilizzati esclusivamente ai fini inerenti gli scopi istituzionali. I dati dei partecipanti non verranno comunicati o diffusi a terzi. L'interessato potrà esercitare tutti i diritti di cui all'art. 7 del D.lgs 196/2003 e potrà richiederne gratuitamente la cancellazione o la modifica rivolgendosi a Macass APS, nella persona della sua vicepresidente Sara Concetta Santoriello.

<sup>2</sup> In caso di partecipazione collettiva sarà necessaria una (1) lettera motivazionale e almeno un lavoro rappresentativo realizzato da ciascun componente del gruppo. È possibile anche allegare il file al presente documento.